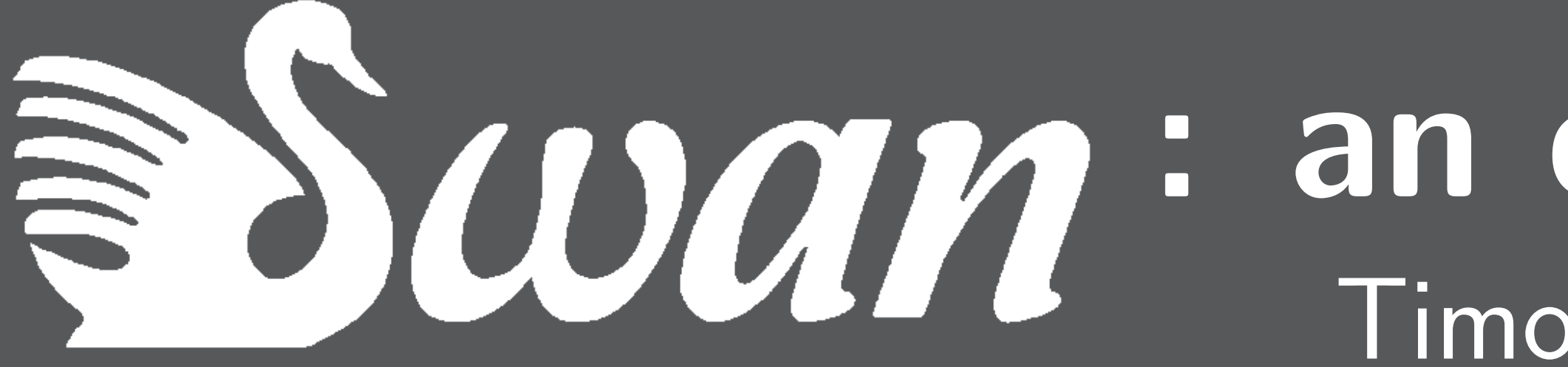

 $^{\rm 1}$ Department of Computational Linguistics /  $^{\rm 2}$ Department of Computer Science, Saarland University —  $^{\rm 3}$ DFKI, Saarbrücken, Germany

# SWAN: Saar Web ANnotation System | Annotation Editor

# Motivation: a usable web-based system optimized for discourse annotation tasks

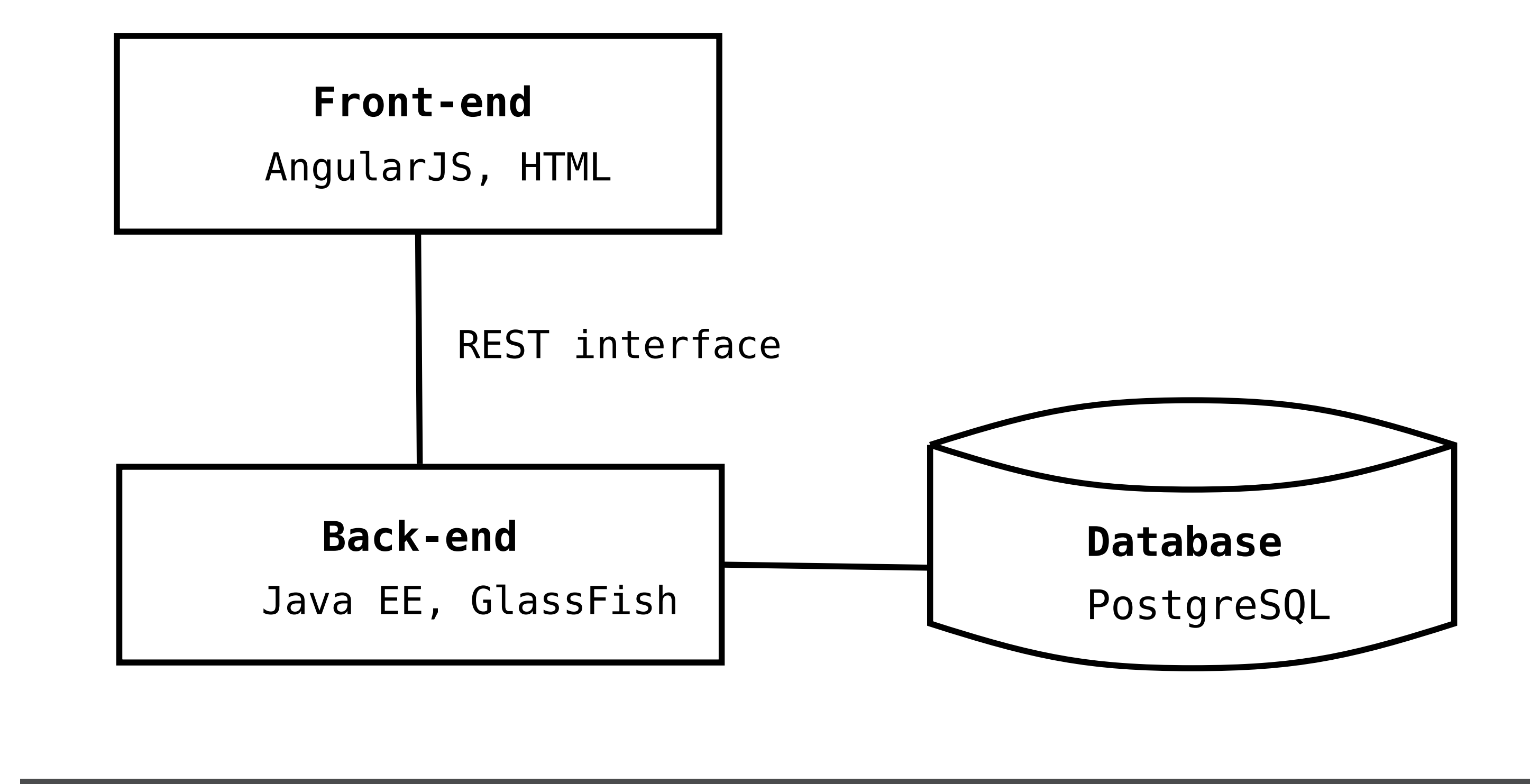

## Annotation schemes

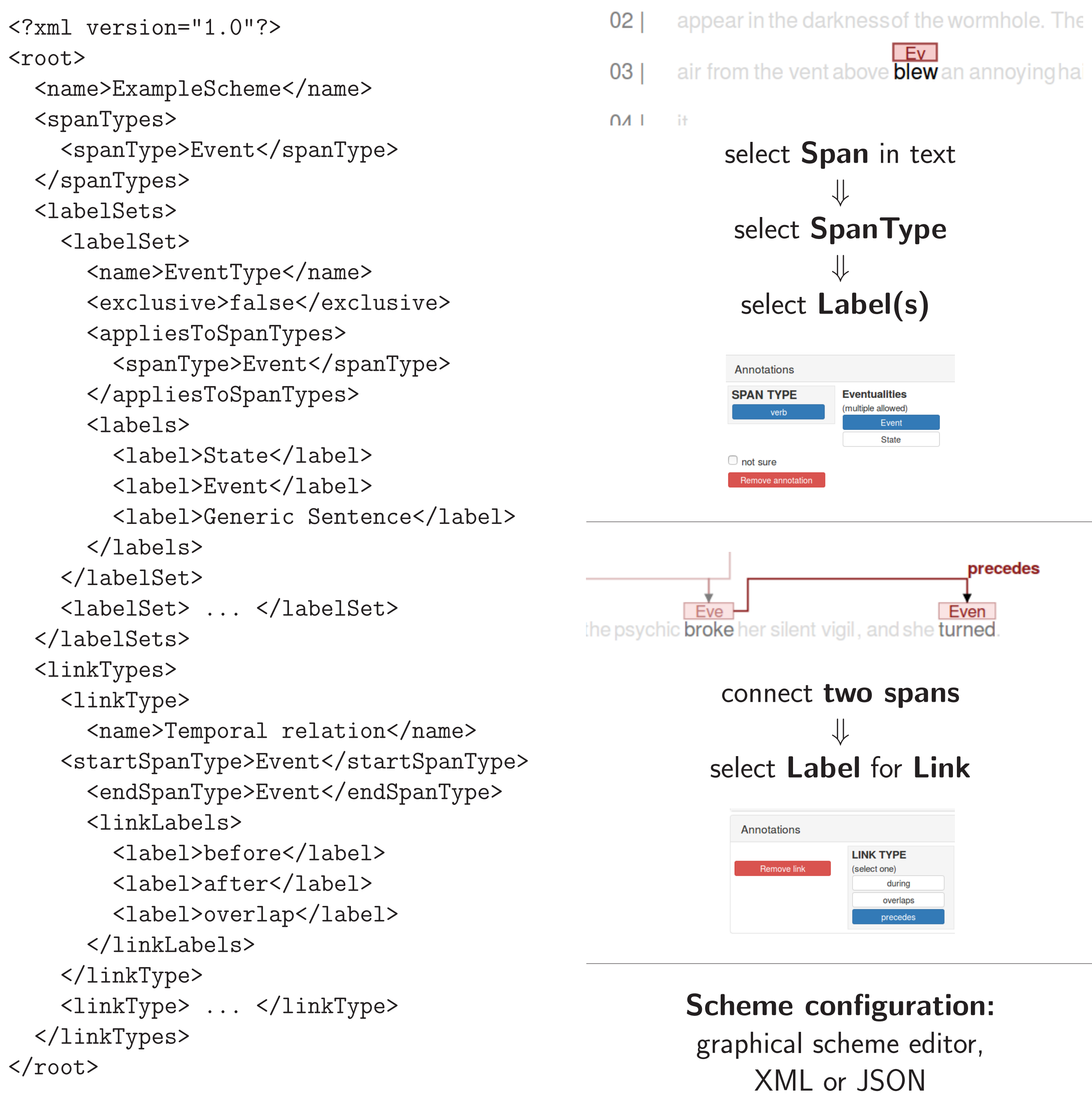

# : an easy-to-use web-based annotation system  $\Gamma$ imo Gühring $^{1,2}$  Nicklas Linz $^{2,3}$  Rafael Theis $^2$  Annemarie Friedrich $^1$

**Admin:** manages the installation projects (can be shared) projects, track their work hours

precedes Even

<http://swan.coli.uni-saarland.de> <https://github.com/annefried/swan> Feedback / bug reports welcome!  $\blacktriangleright$ Installation and configuration instructions

- $\blacktriangleright$  Web demo / GitHub:
- available on GitHub wiki

▶ Developers Janna Hermann, Stefan Grünewald, Julia Dembowski **I Project managers and annotators Simon Ostermann, Hannah** Seitz, Damyana Gateva, Melissa Peate Sørensen, Christine

<sup>I</sup> Arbitrarily large documents are dynamically reloaded and rendered  $\triangleright$  Graph offers a different perspective and a navigation option

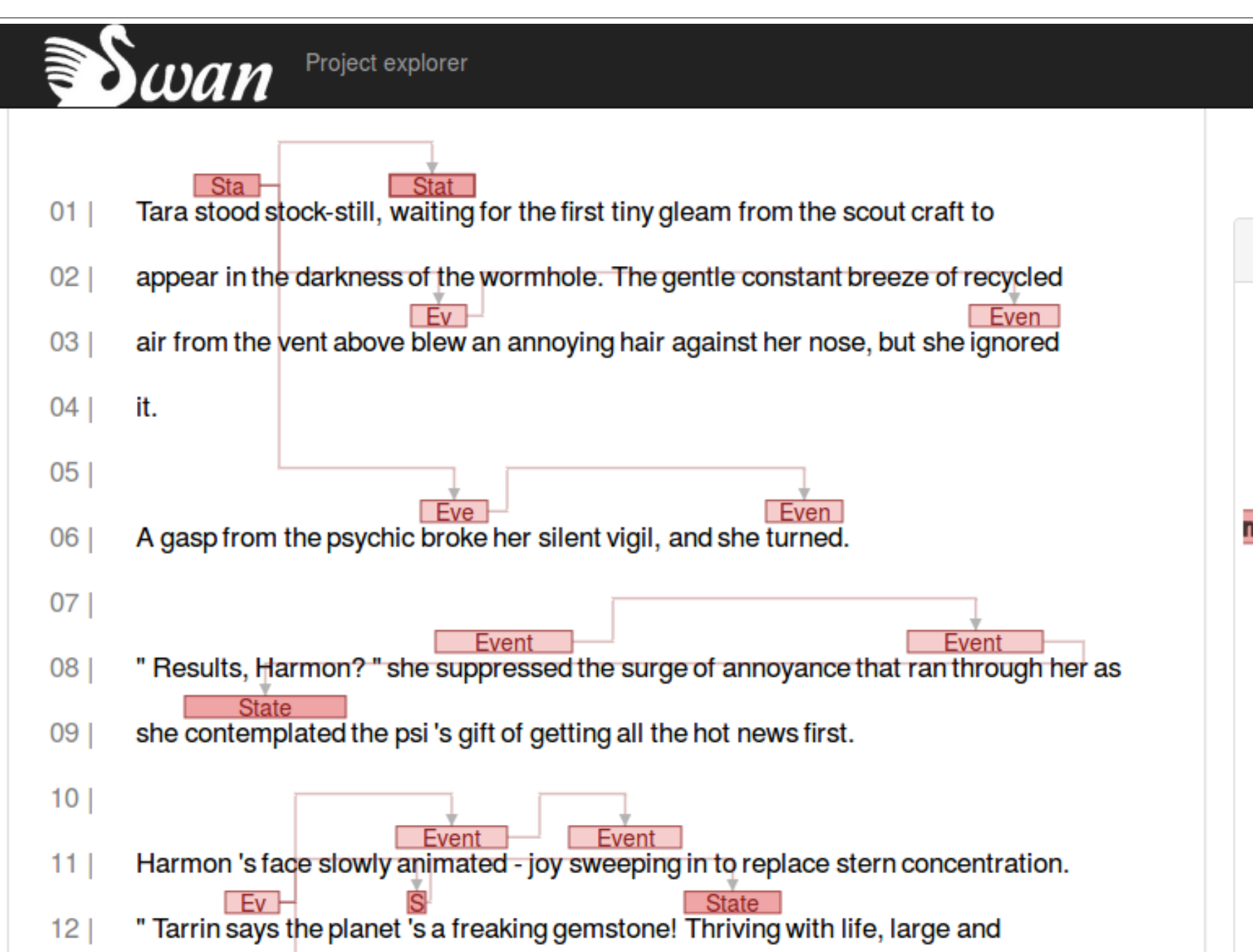

# Project management

 $\blacktriangleright$  View of project managers / admin <sup>I</sup> Create projects and assign annotators **Industries** Track annotation progress  $\blacktriangleright$  Export in XML / UIMA XMI format

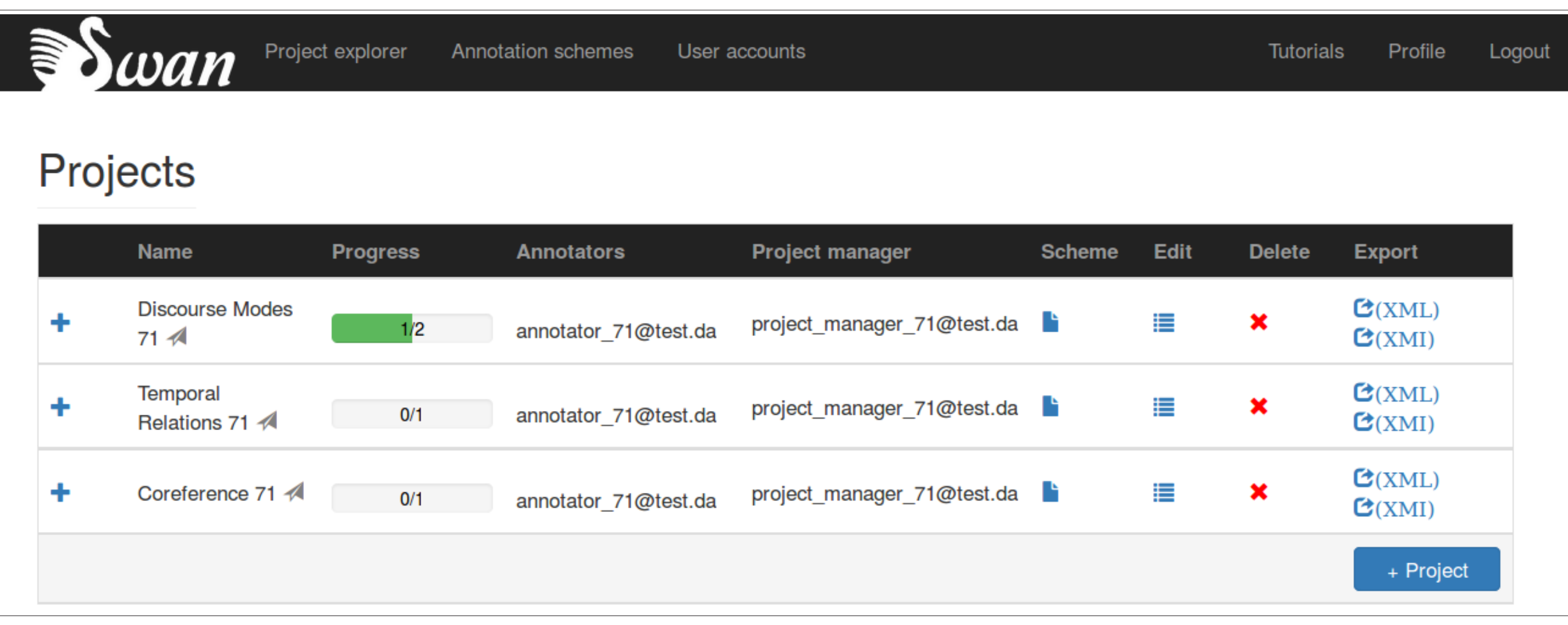

# Roles

# Languages

- <sup>I</sup> English, German, Spanish, French (Stanford CoreNLP tokenizer)
- tokenized input)

<sup>I</sup>Whitespace (any UTF-8 whitespace

### Getting started

# Special thanks

- 
- Bocionek, Fernando Ardente

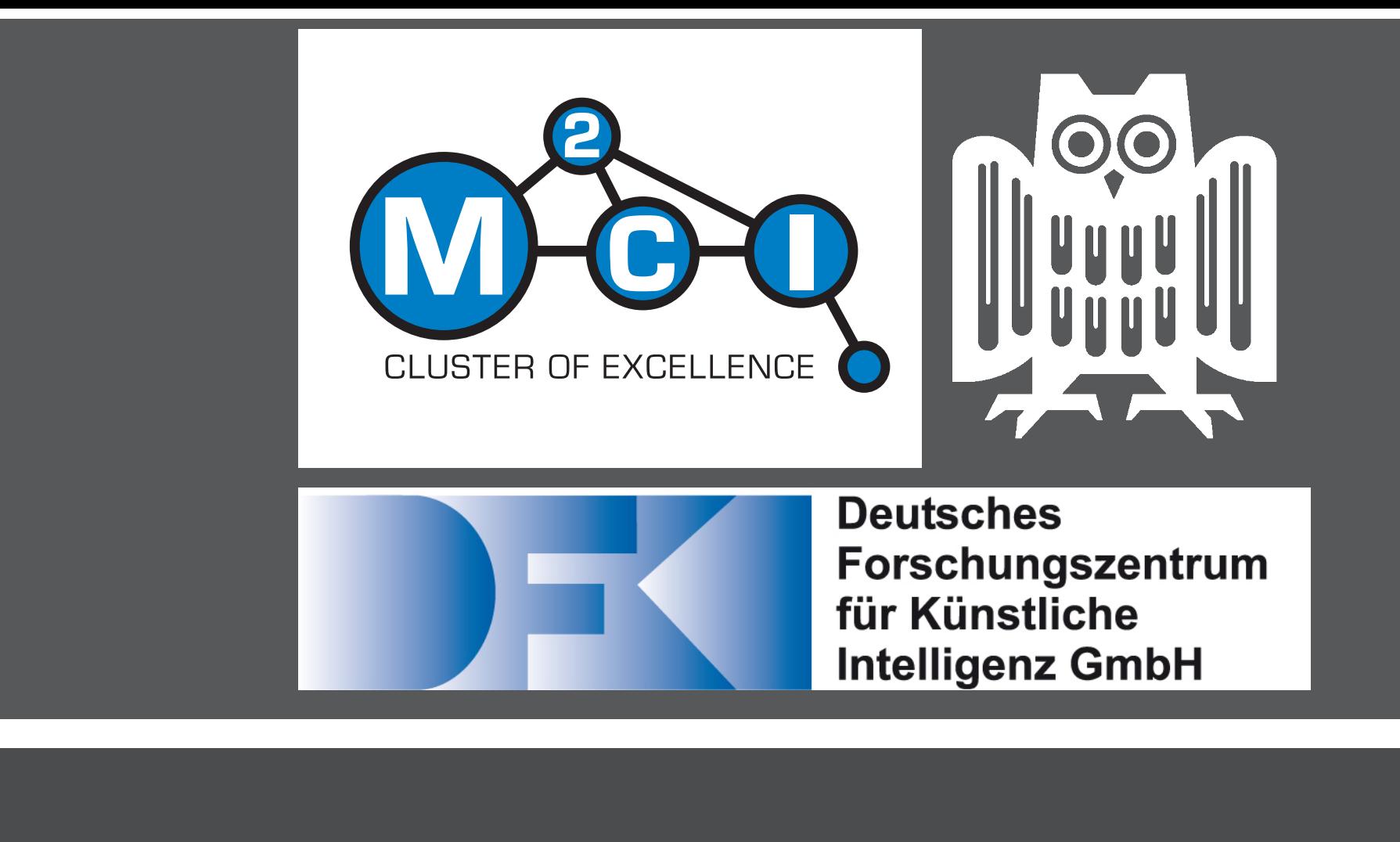

```
Project managers: manage their own
Annotators: work on their assigned
```
## KONVENS 2016, Bochum, Germany

# Event | 'Ignored' **Event | 'turned'** Juring Event I "brok